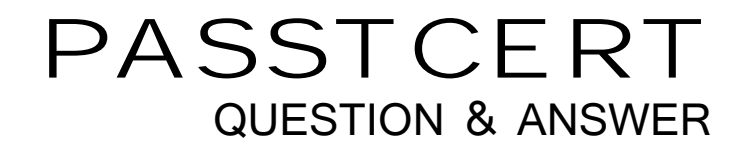

# **Higher Quality Better Service!**

We offer free update service for one year HTTP://WWW.PASSTCERT.COM

# **Exam** : **A2010-503**

**Title** : Assess: IBM Tivoli Monitoring V6.3 Fundamentals

# **Version** : Demo

1.Which statement is correct regarding the Hub Tivoli Enterprise Monitoring Server (TEMS) in an IBM Tivoli Monitoring V6.3 environment?

- A. There can only be one active Hub TEMS in each environment.
- B. There can be more than one active Hub TEMS in each environment.
- C. The number of needed Hub TEMS is determined by an updated file during installation.
- D. The number of needed Hub TEMS is dependent on the number of active links to agents.

#### **Answer:** A

2.Which statement is true regarding Tivoli Enterprise Portal Server V6.3 (TEPS)?

- A. Oracle is now a supported database for TEPS.
- B. Authorization policy enforcement is enabled by default.
- C. IBM Tivoli Monitoring V6.3 strongly recommends the upgrade to Java 6.
- D. The dashboard data provider is optionally enabled during the TEPS configuration.

**Answer:** D

3.Jar for Service Management accelerates deployment, integration, and workflow automation across which tools?

- A. Only IBM tools
- B. Only third-party tools
- C. Only IBM and partnertools
- D. IBM, partner, and third-partytools

#### **Answer:** D

4.Which enhancement is added to the IBM Tivoli Monitoring V6.3 (ITM) agent for UNIX OS?

- A. Support for self-describing agents.
- B. Support of monitoring file systems of the NES.
- C. New TM capabilityto perform prerequisite checking for agents before performing an installation.
- D. A varietyof metrics have been ported from the AIX Premium agent to the TM agent for UNIX OS.

**Answer:** D

5.If Java is not initially installed, which version is installed when the Tivoli Enterprise Portal client is run?

- A. IBMJava6
- B. IBMJava7
- C. Oracle Java 6
- D. Oracle Java 7

**Answer:** B

6.If an agent is going to save its metric data in the Tivoli Data Warehouse, it must communicate with which two components? (Choose two.)

- A. Warehouse Proxyagent
- B. Tivoli Enterprise Portal Server
- C. Tivoli Enterprise Monitoring Server
- D. Summarization and Pruning agent
- E. Relational Database Management Server

# **Answer:** A,C

7.Which type of event integration can be performed with IBM Tivoli Netcool/OMNI bus?

- A. Bi-directional using the Event Console Agent
- B. Bi-directional using the Event Integration Facility
- C. Uni-directional using the Event Integration Facility
- D. Uni-directional using the IBM Tivoli Monitoring Situation Update Forwarder

#### **Answer:** C

8.What is a potential EIF destination?

- A. Tivoli Event Reporter
- B. Tivoli Enterprise Portal
- C. Tivoli Netcool EIF Probe
- D. IBM Tivoli Netcool/OMNibus

#### **Answer:** D

9.What is monitored by the Summarization and Pruning agent (SPA)?

- A. The run time and completion of the SPA
- B. The connection to the Tivoli Enterprise Portal Server
- C. The size of the tables being summarized and pruned
- D. Availability of space on the disk where the Tivoli Data Warehouse is located

**Answer:** A

#### 10.What does the Warehouse Proxy agent do?

A. It provides dashboard visualization and reporting services for the Tivoli Data Warehouse.

- B. It receives data collected by monitoring agents and moves itto the Tivoli Data Warehouse database.
- C. It analyzes and enriches the data that is collected by its monitoring agents and provides reports about the performance and capacityof systems.

D. It provides the abilityto customize the length of time to save data and how often to aggregate granular data in the Tivoli Data Warehouse database.

#### **Answer:** B

11.What can an IBM Tivoli Monitoring administrator do to help users view events when the Situation Event

Console is constantly receiving too many alerts per hour?

- A. Disable the Situation Event Console and clear alerts
- B. Move the Situation Event Console to a separate server
- C. Use IBM Tivoli Netcool/OMNIbus and send alerts to that console if entitled
- D. The Situation Event Console is multi-threaded so add more processes to the process

# **Answer:** C

12.Which type of files are required for presenting workspaces, online help, and expert advice for the agent

- in Tivoli Enterprise Portal?
- A. audit and policy files
- B. catalog and attribute files

C. help and presentation files

D. application configuration files

### **Answer:** B

13.What is the purpose of multiple Warehouse Proxy agents?

- A. To get more accurate data from the Tivoli Data Warehouse
- B. So that Summarization and Pruning can complete in its window
- C. To ensure that Tivoli Monitoring agent data is written to the Tivoli Data Warehouse
- D. To allow multiple users to query the Tivoli Data Warehouse from the Tivoli Enterprise Portal Server

# **Answer:** C

- 14.The Tivoli Enterprise Portal Server database contains which data?
- A. Query, User, and Situation
- B. Query, User, and Managed Systems
- C. Query, User, and Workspace Definition
- D. User, Situation, and Workspace Definition

### **Answer:** C

- 15.Which statement is true about correlated situations?
- A. They can only be used if referenced in a policy.
- B. They only run at the Hub Tivoli Enterprise Monitoring Server.
- C. They only run at Remote Tivoli Enterprise Monitoring Servers.
- D. They run at the Hub Tivoli Enterprise Monitoring Server and Remote Tivoli Enterprise Monitoring Server.

#### **Answer:** B

- 16.How are logically related attributes stored?
- A. As Attribute Events
- B. As Attribute Groups
- C. As Attribute Policies
- D. As Attribute Containers

#### **Answer:** B

- 17.Which step is necessary to create a new query for data retrieval?
- A. Click the Query Editor Icon on the Tivoli Enterprise Portal (TEP) tool bar.
- B. Click the Modify Query icon on the TEP tool bar.
- C. Click Administration Mode and then select the Query Editor from the list.
- D. Click Administration Mode, click List, and then select Query Editor from the list.

# **Answer:** A

18.How can a predefined workspace be restored to the original workspace?

- A. Run tacmd restoreworkspace
- B. File > Restore Original Workspace
- C. RestarttheTivoli Enterprise Portal client

D. It cannot be restored to the original workspace.

# **Answer:** B

19.Which statement is true regarding an export of monitoring data to a file after running a query?

- A. No data can be excluded from the export.
- B. Only rows can be excluded from the export.
- C. Only columns can be excluded from the export.
- D. Rows and columns can be excluded from the export.

# **Answer:** D

20.What is supplied with each monitoring agent?

- A. Attribute Groups
- B. Tivoli Data Warehouse reports
- C. Universal Agent Data Providers
- D. IBM Tivoli Netcool/OMNI bus rules

# **Answer:** A